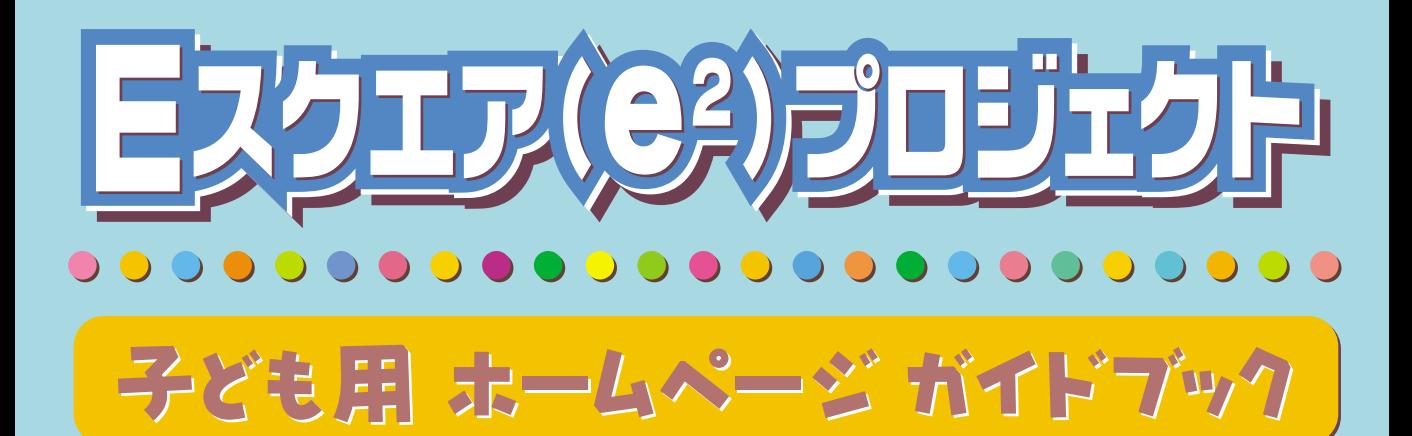

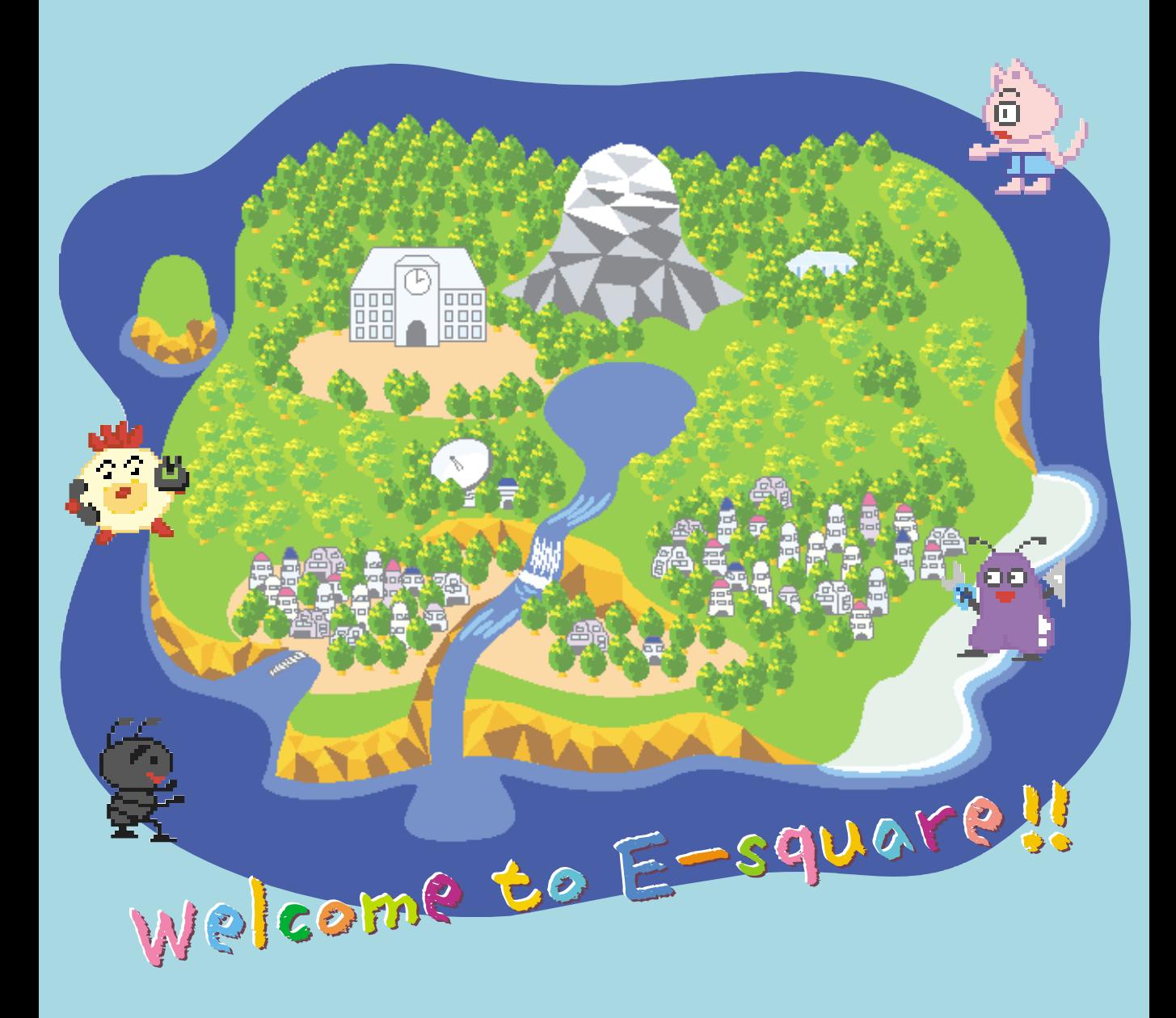

**http://www.edu.ipa.go.jp/E-square/**

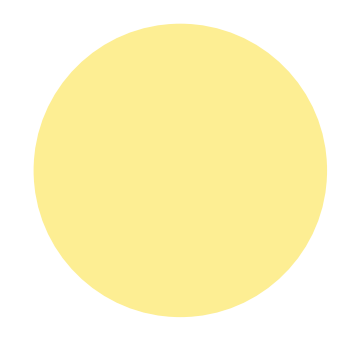

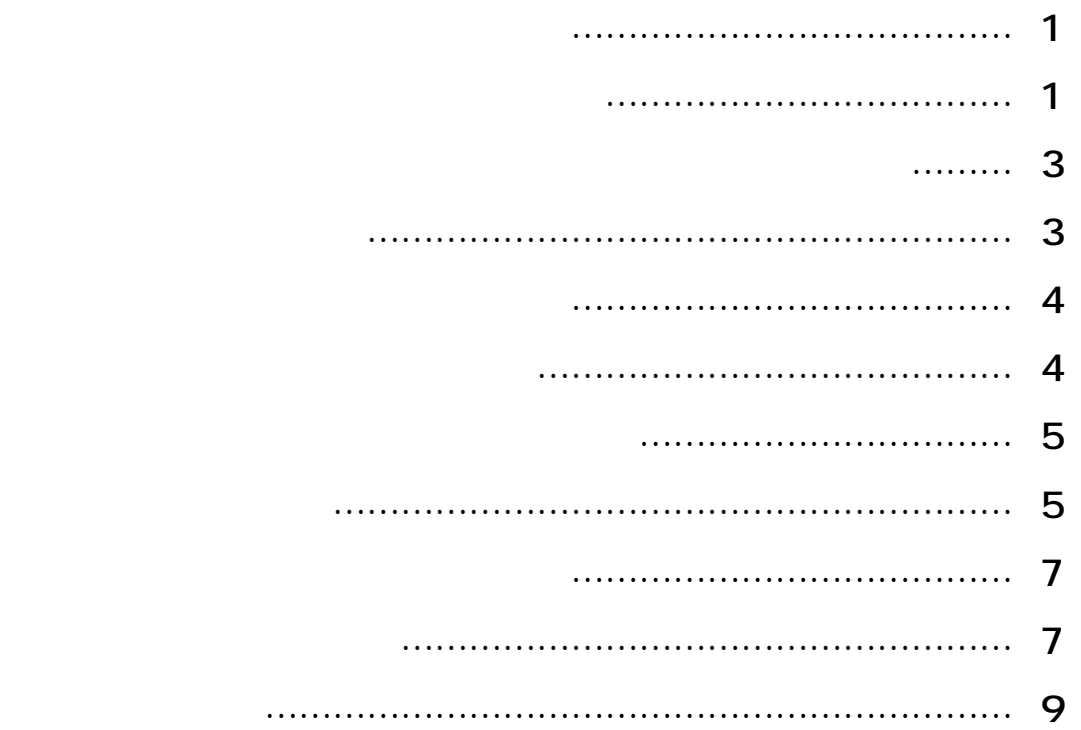

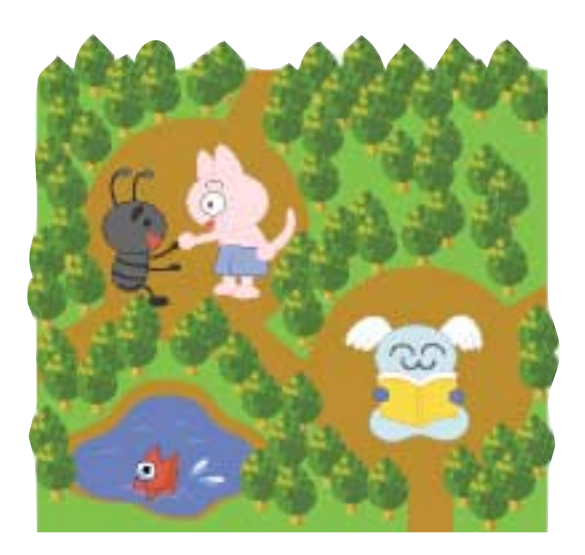

<span id="page-2-0"></span>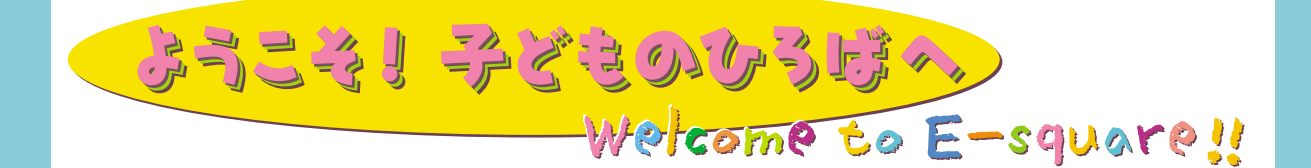

これがら アクセス これがある これがある おおや これがある

な活動については, 実際に「子どものひろば」を子どもたちと一緒に体験していく中で, 他

## **「子どもの」の世界への**

もちくしていて, まずは「先生自身が参加したい」ということにして

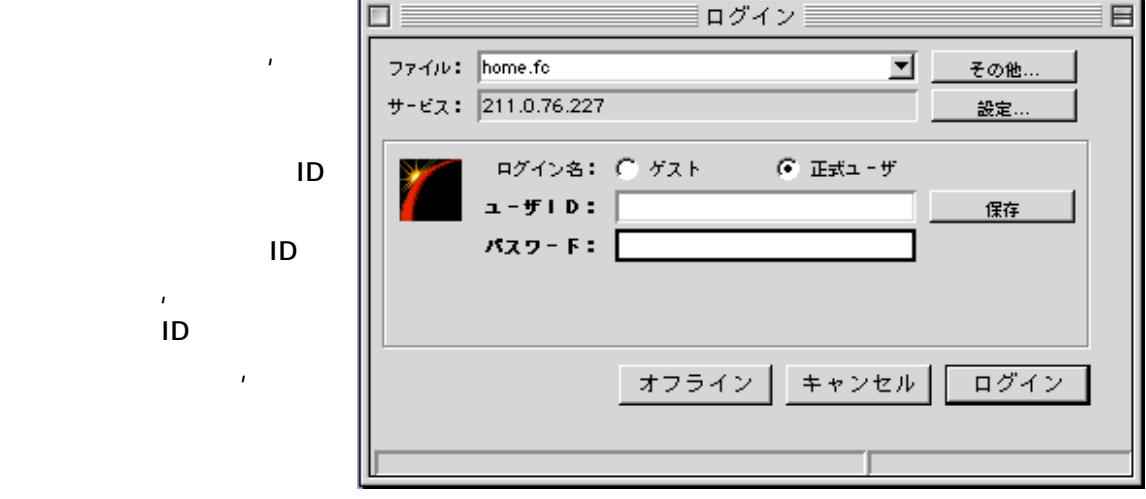

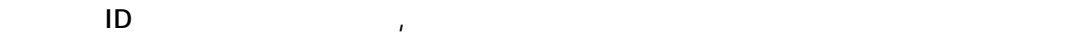

 $\mathsf{Mail\; Box}$ Mail Box

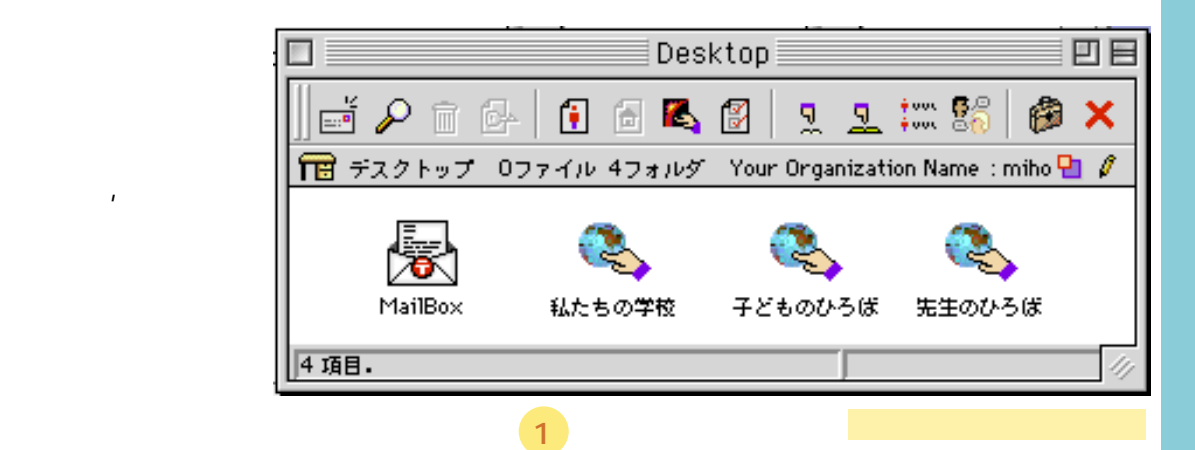

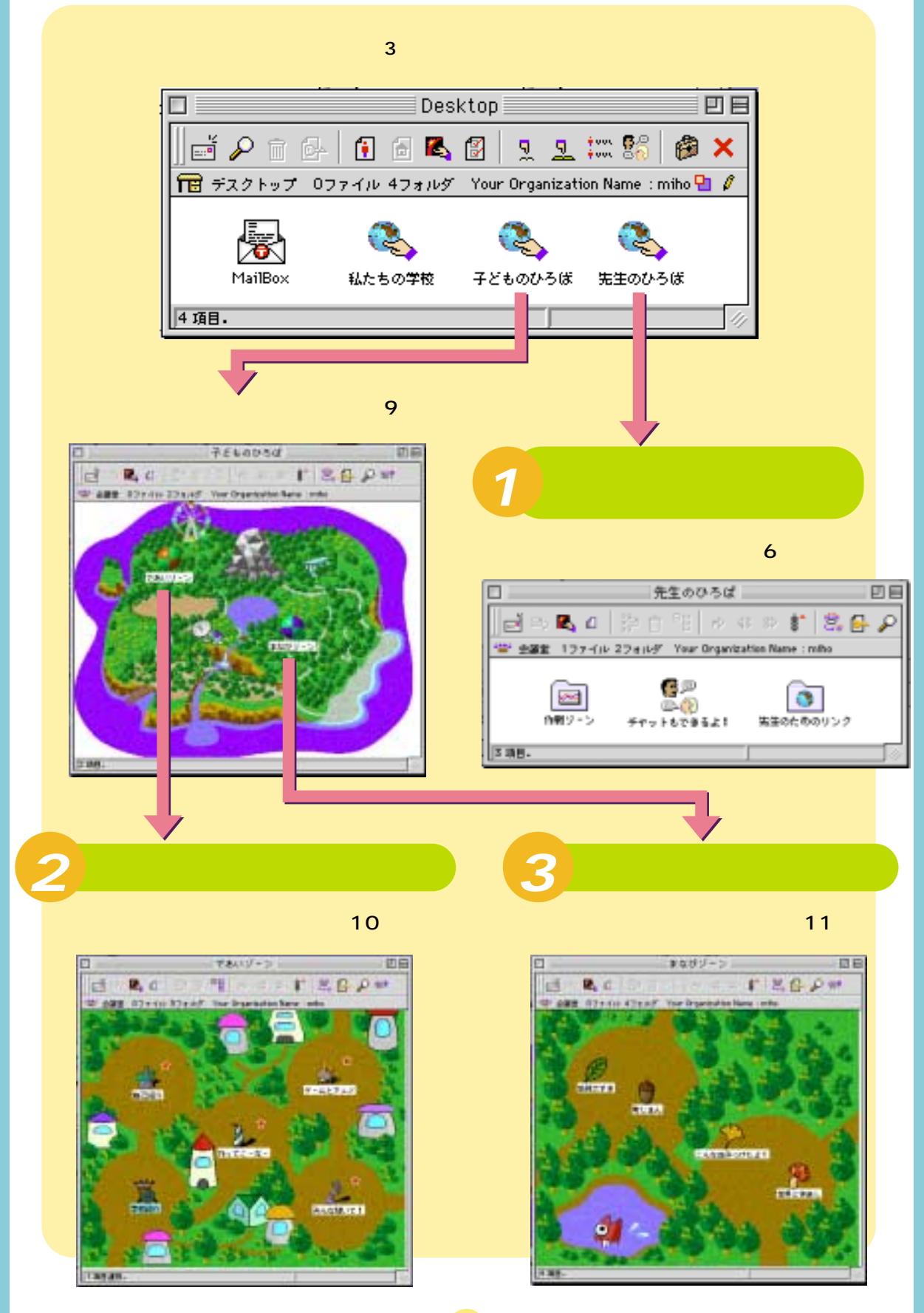

<span id="page-4-0"></span>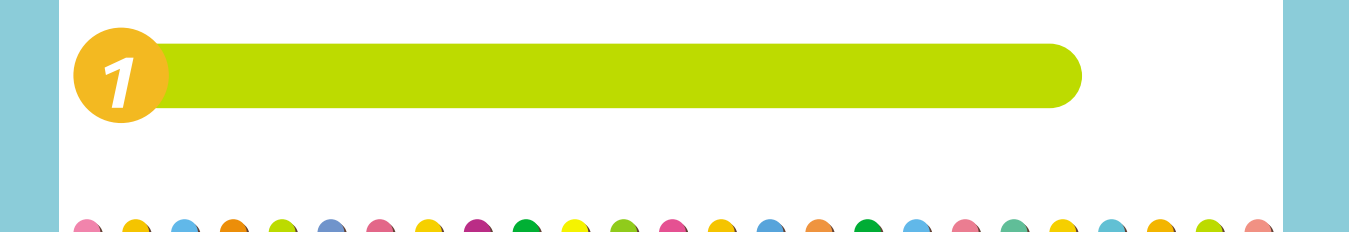

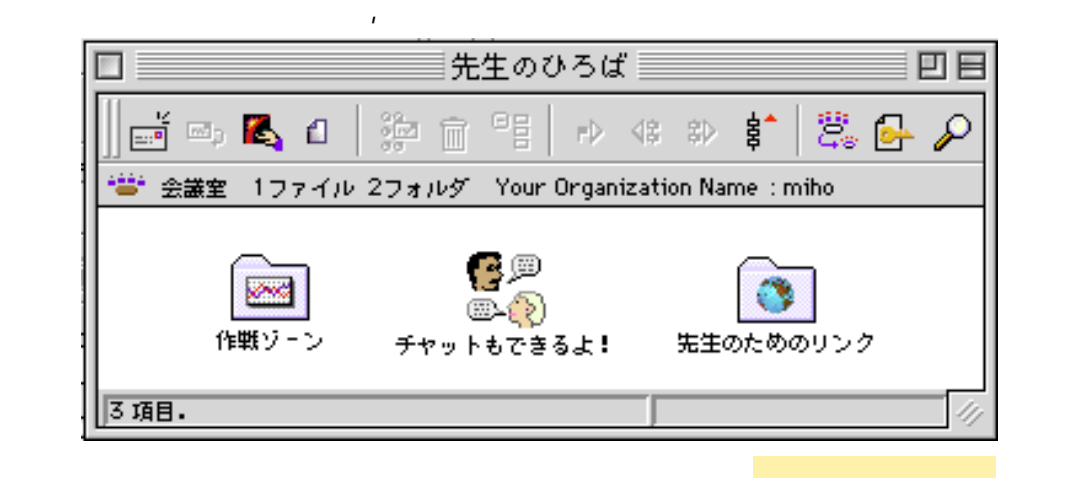

ここは, 先生同士が作戦をたてる。 先生の ここは ここに ここに ここに ここに ここに ここに ろばで起っている事柄についての話し合い, 問題解決方法の相談などなど,「子どものひろ

■「<sup>」</sup>

 $\mathbf{R}$ 

と, 今問題になっている

た, 興味を引かれるタイ

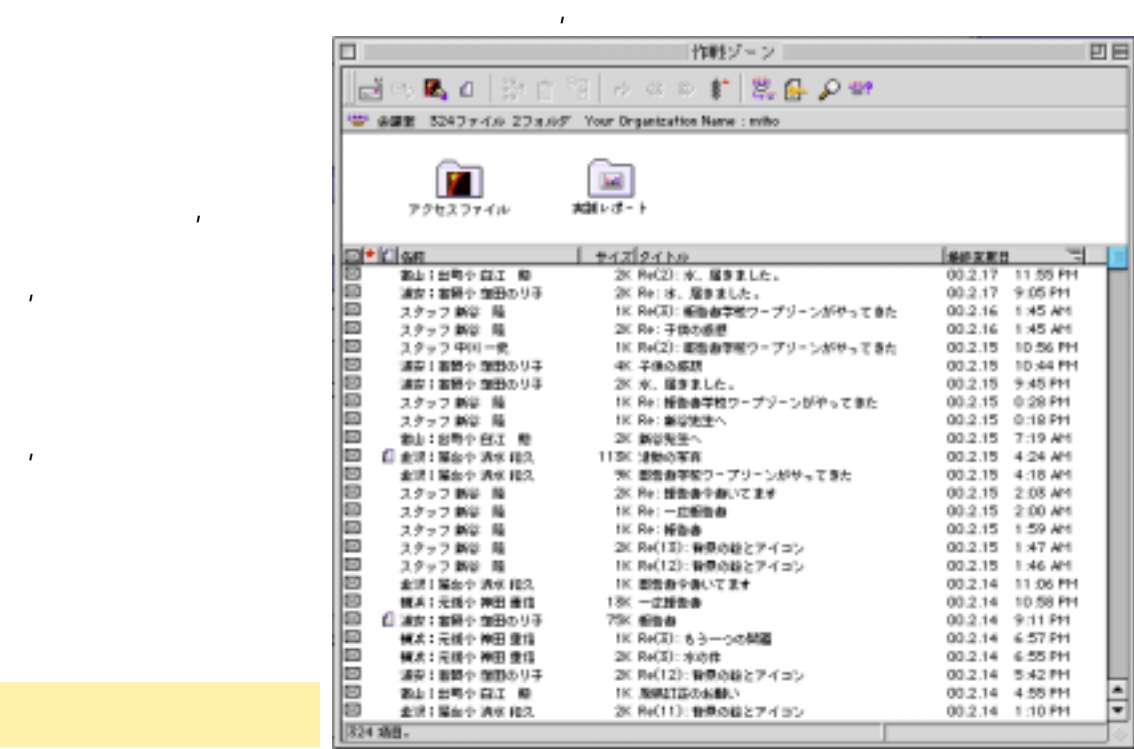

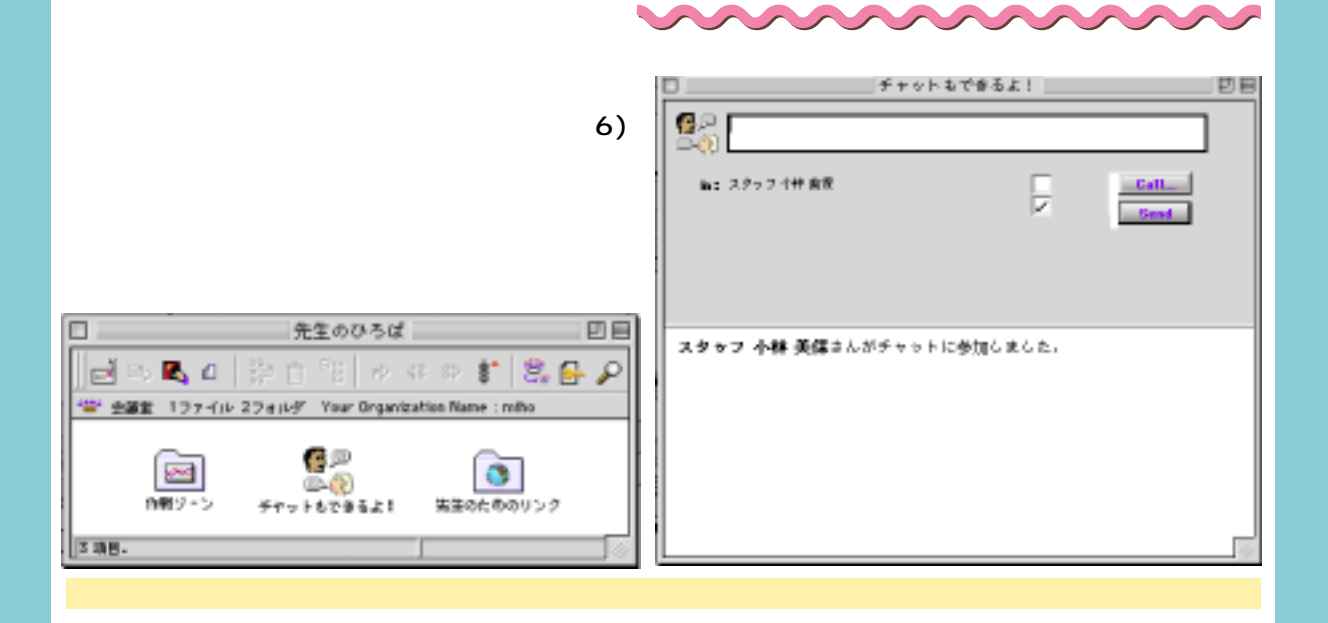

<span id="page-5-0"></span>子どもには、はじめてメールを書いたときには自分の書いたときには自分の書いたときには では、次に見たります。 アルティー ストラン しゅうしゅうしゅ しゅうしゅうしゅうしゅうしゅ

もちちもいっしょですね。 とりをしながら, 少しずつ書いていった方がネットワークらしらを体験できるかもしれません。 先生のひろばも, 今後参加校が増えるにしたがっていると思います。 が, 今はこの作戦ゾーンだけが唯一参加校の先生方同士共通に見ることができる部屋です。これ から実践を進める上で困ったこと, 不安に思っていることなどがあったら, 小さいことだか

とに気付き, ネットワークをもっと使ってみたいと感じるのです。

らいということになっています。

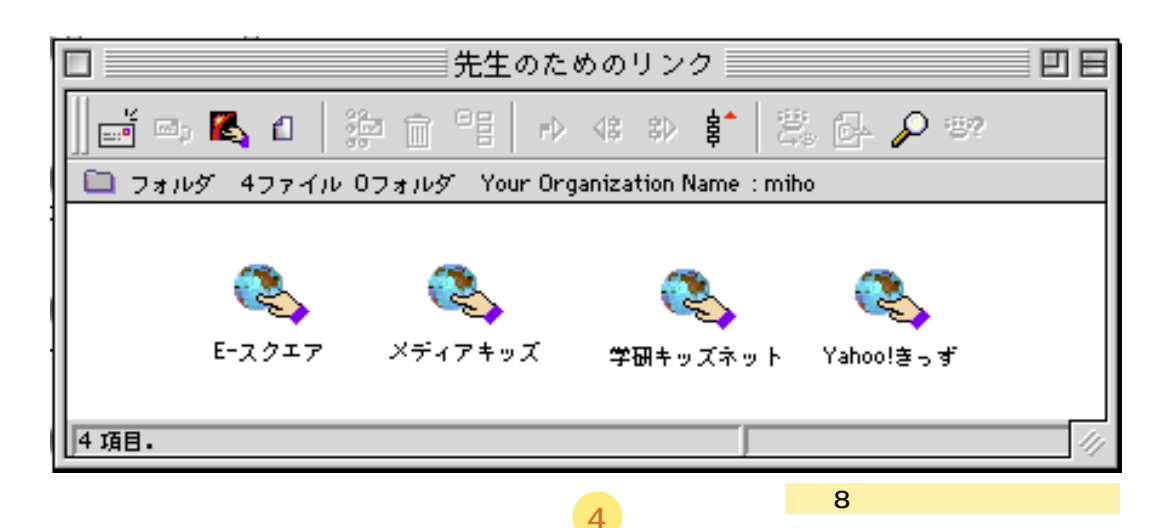

クリックするだけで, 実践に役立つ便利なサイトが開くようになっています。現在は先生 ちろばのちな4つのサイトにしかりません。 践を進めていく中で, 子どものひろばの方に同様のリンク集をつくることも可能ですし, リ

<span id="page-6-0"></span>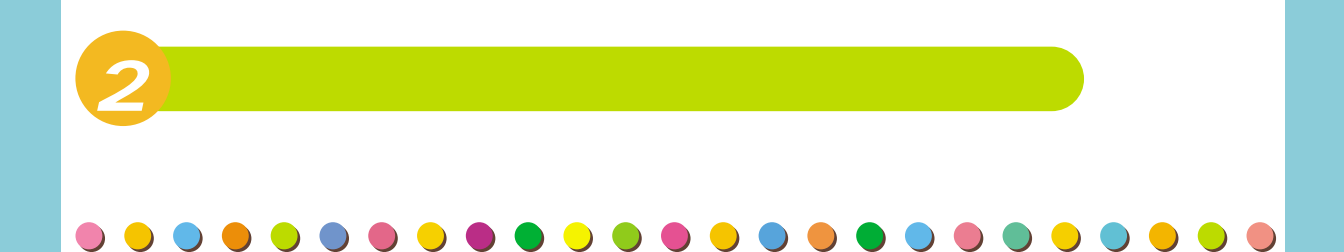

## $\sim$  ( )

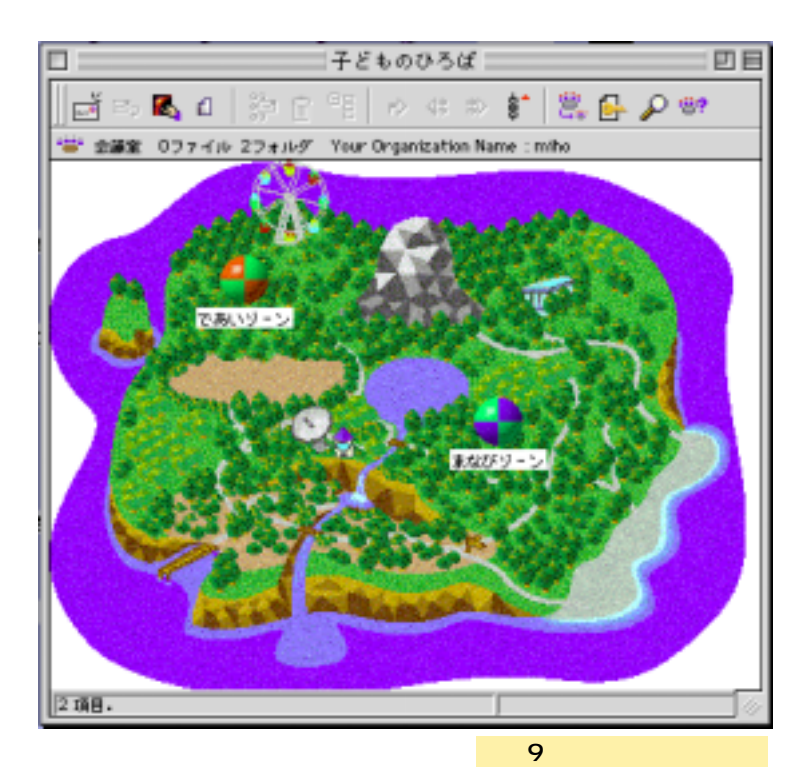

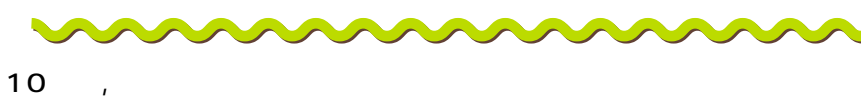

キーボードの打ち方を習い始めたばかりの子ども, メールの出し方を勉強したい子ども, 友 ちを作りたいと思っている子ども・・そんな子どもの子どもの子どもの子どもの子ども

とはらい とはらし しゅうしゅうしゅう こんなに こうしゅうしゅうしゅ みり しかし しかし しかし しかし しかし しかし しかし しかし りやすいことができるようになっていたりします。 との簡単な説明が書かれたメールが出ていますが, ここでも簡単に説明しますので, 子どもた

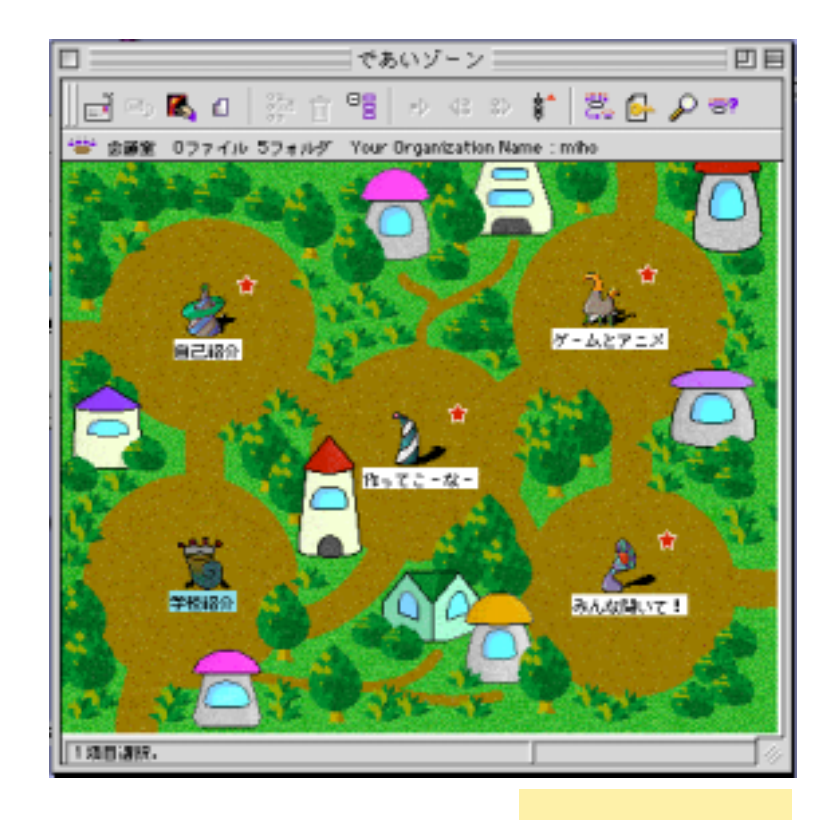

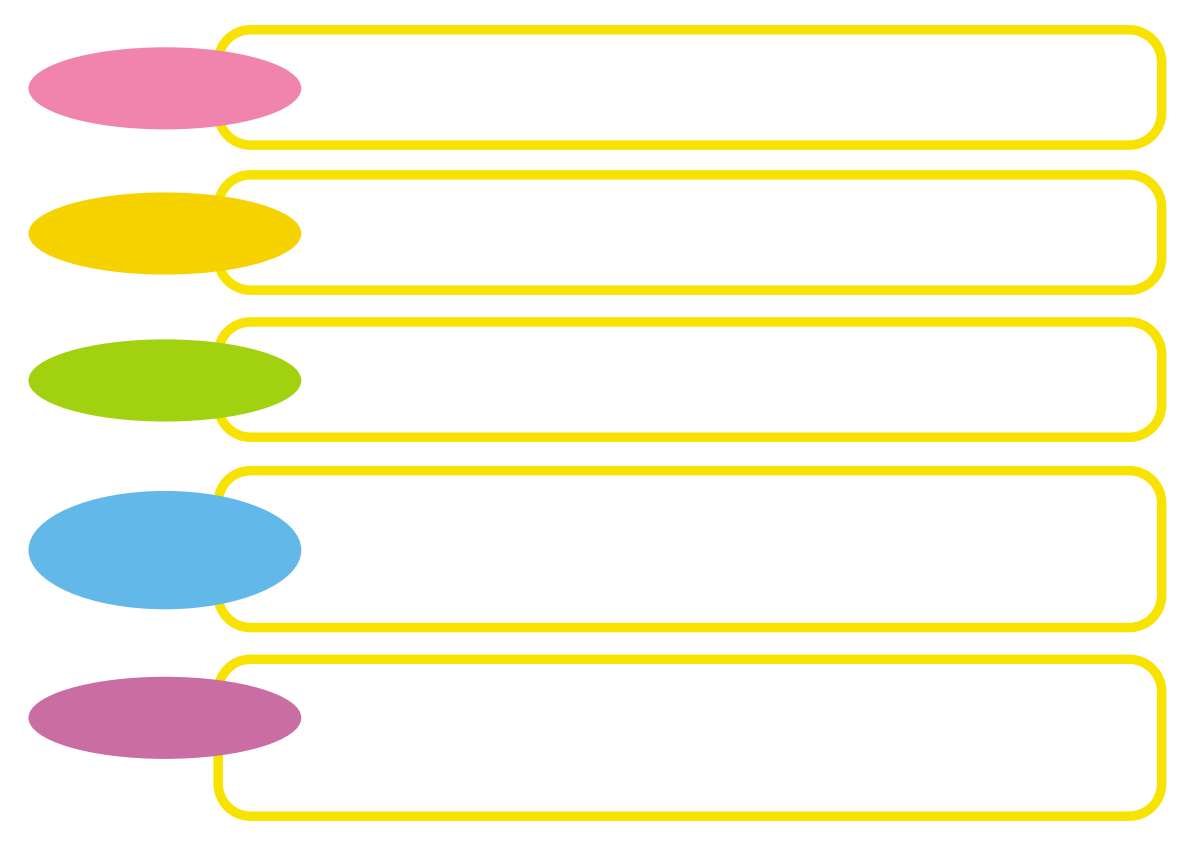

<span id="page-8-0"></span>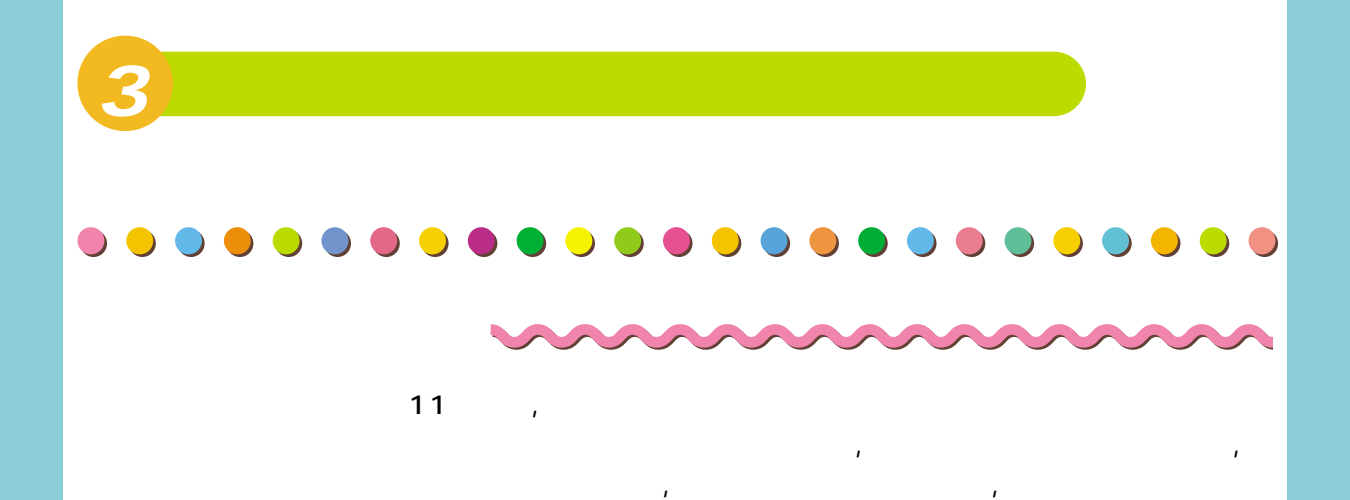

「まなび」の会議室をどんだ。 こんなコラボレーション こうしゅうしょう かんでんどう。それと平行して, 「先生のひろば」の「未見」でも共同学習 でも共生方同士の作戦会議も 分からないことや, 約束ごとについて知りたい場合も遠慮なく, 「作戦ゾーン」になげかけ

 $\mathcal{A}^{\mathcal{A}}$ , which is the contract of the contract of the contract of the contract of the contract of the contract of the contract of the contract of the contract of the contract of the contract of the contract of the

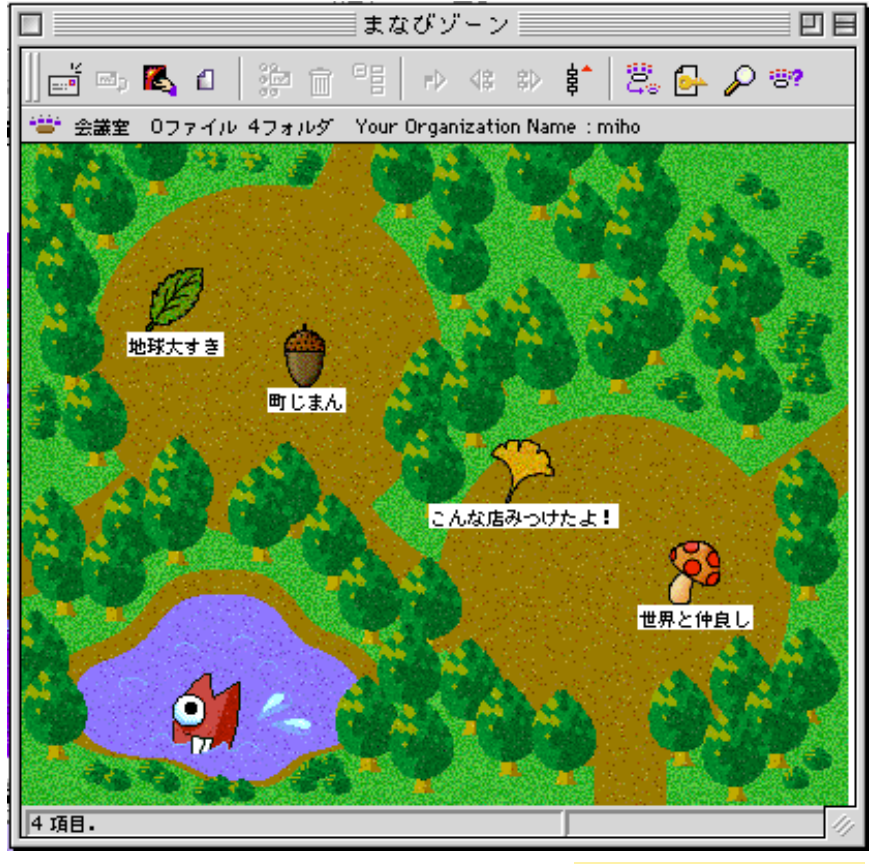

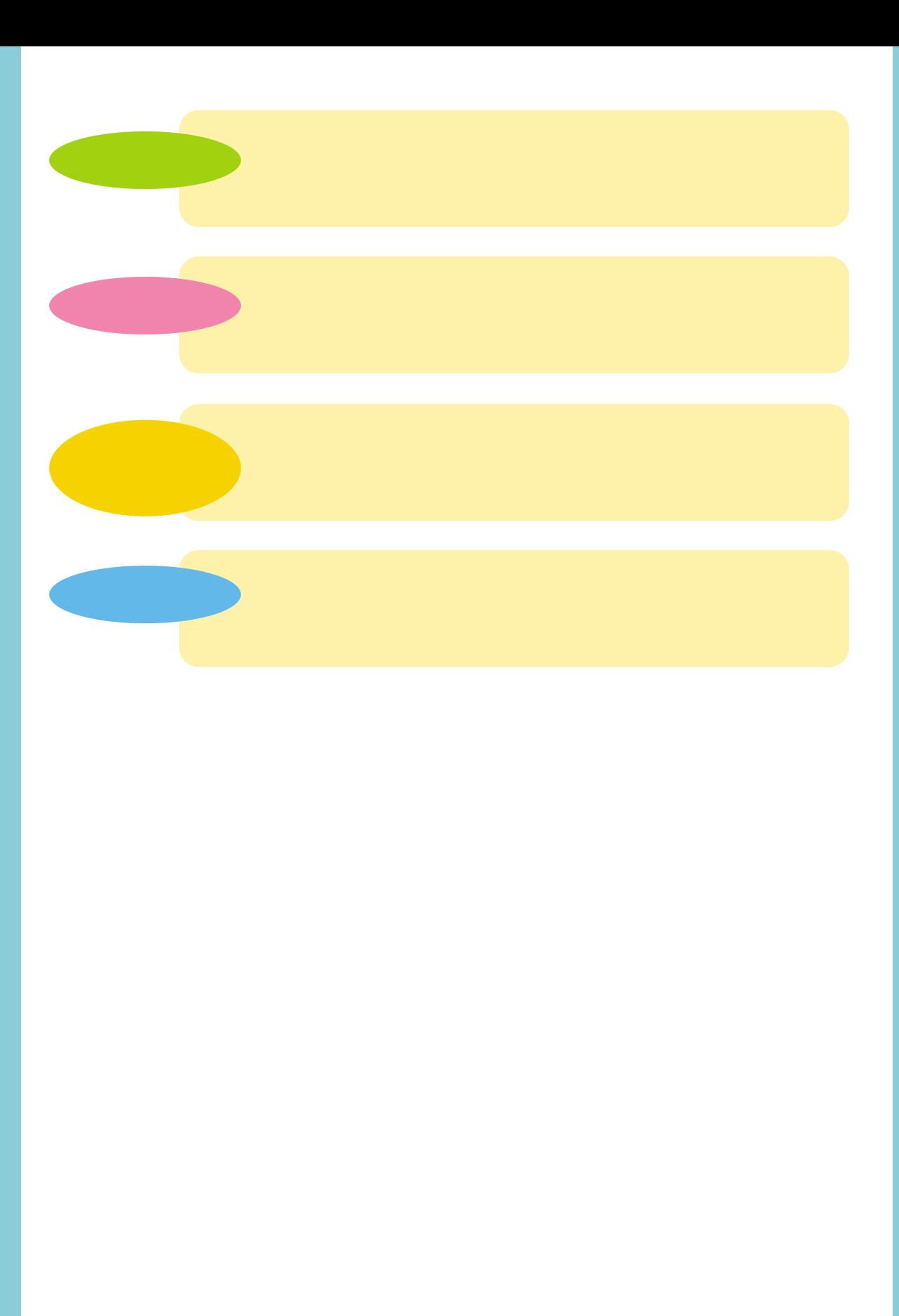

<span id="page-10-0"></span>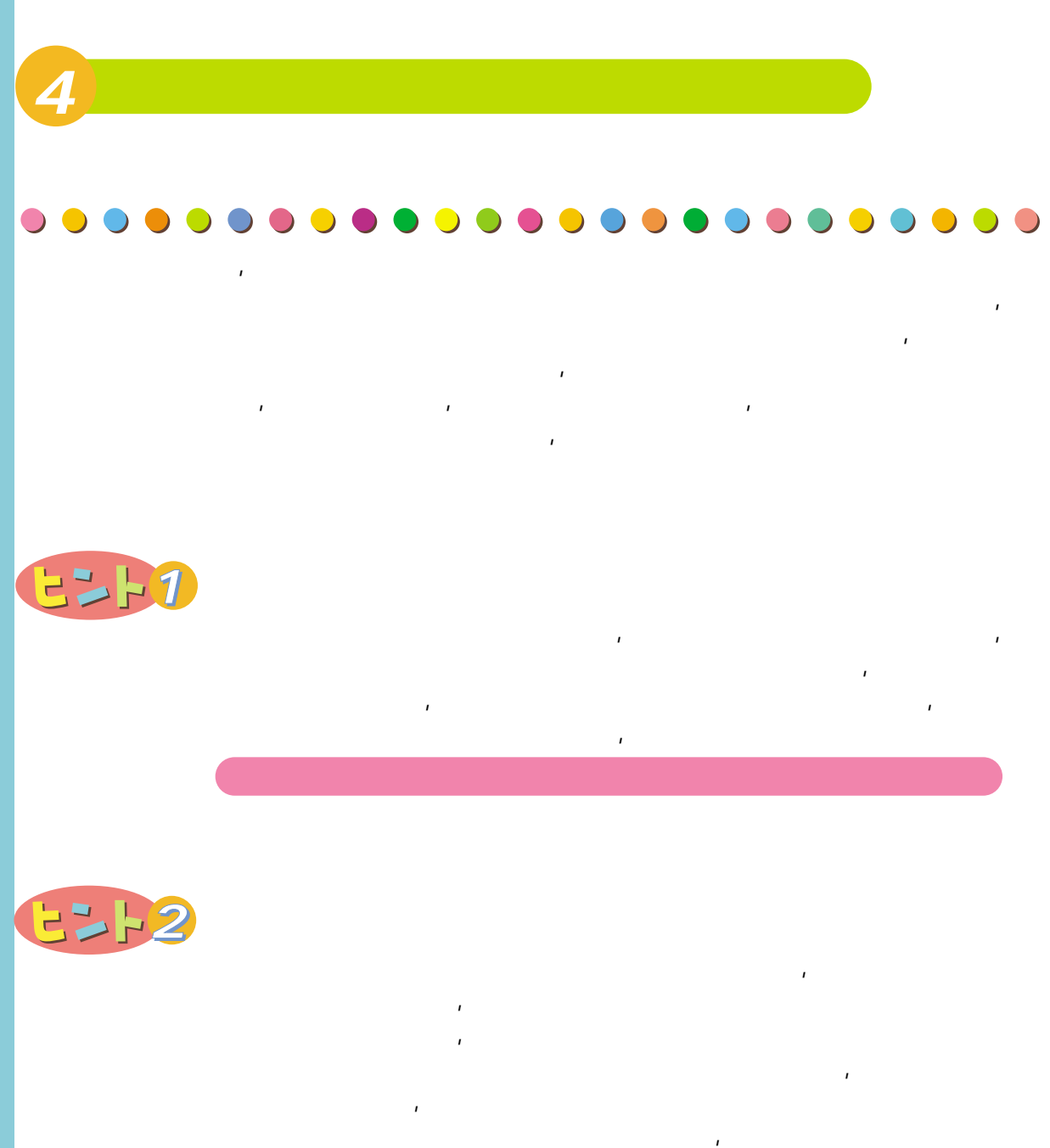

9

チェックし, こうした問題に, タイミングよく対処することが重要なのです。問

すな, ネチケットとはどういうことか, と子どもたちに説明してもなかなかわか

たとには、先生の人生の人生の人生の人生の人生の人生の人生の人生の人生の人生の人生の人生

題になりそうな発言に出会ったときにも頭ごなしに注意するのでなく, その発言

ともちがとり

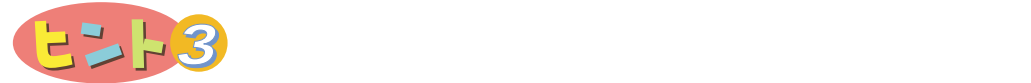

い,

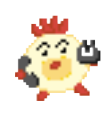

 $R$  $\tilde{t}$ , or  $\tilde{t}$ , and  $\tilde{t}$ , and  $\tilde{t}$ , and  $\tilde{t}$ , and  $\tilde{t}$ , and  $\tilde{t}$ , and  $\tilde{t}$ , and  $\tilde{t}$ , and  $\tilde{t}$ , and  $\tilde{t}$ 

子どもたちが活発に発言するようになると, ひとりの教師だけではすべての発

いんしゃ こうしょうしょう こうしゅうしょう こうしゅうしょう ともちろん しょうしょう しゅうしゅう

 $\lambda$ 

さく, そのとき かんきょうか こうしょうかん しょうかん しょうかん いけない, のはもっともなのですが, かといって, 決して, 何も見ないでもい

けいしょう しゅうしゅうしゅうしょ の反応にタイムラグが生じるネットワークだからこそ, 裏で参加校の先生方との 密なやりとりを通して, 共通理解をはかっていく必要があります。メールだけで さく, 時に電話やファクシミリをつかったり, 時に実際にあわせる

 $\mathcal{L}$ 

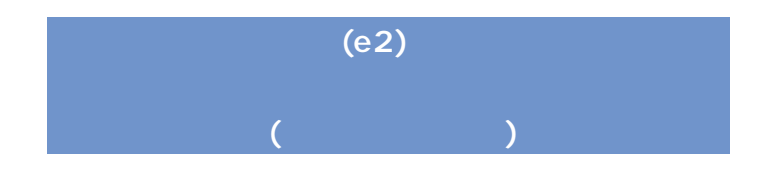

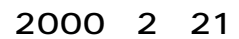

http://www.edu.ipa.go.jp/

http://www.edu.ipa.go.jp/E-square/